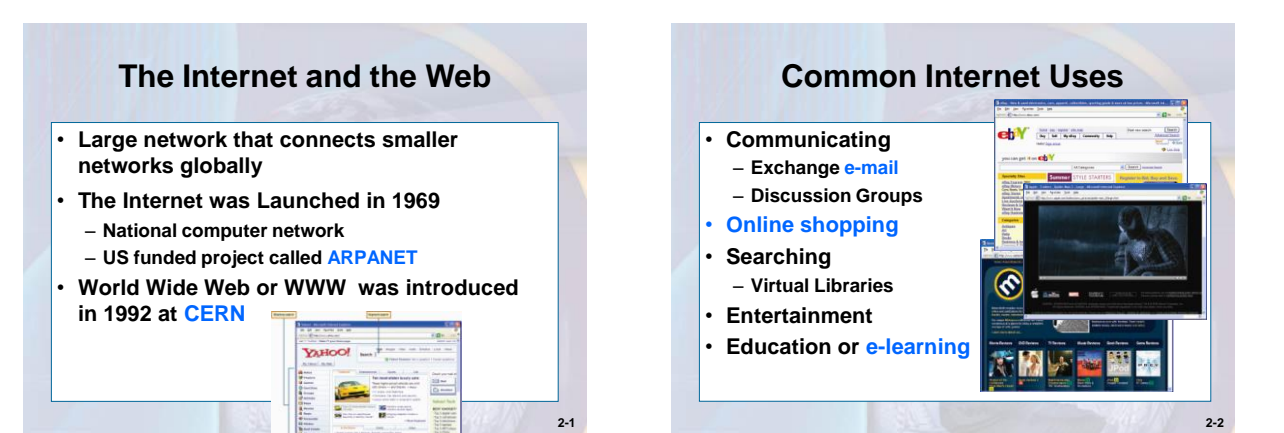

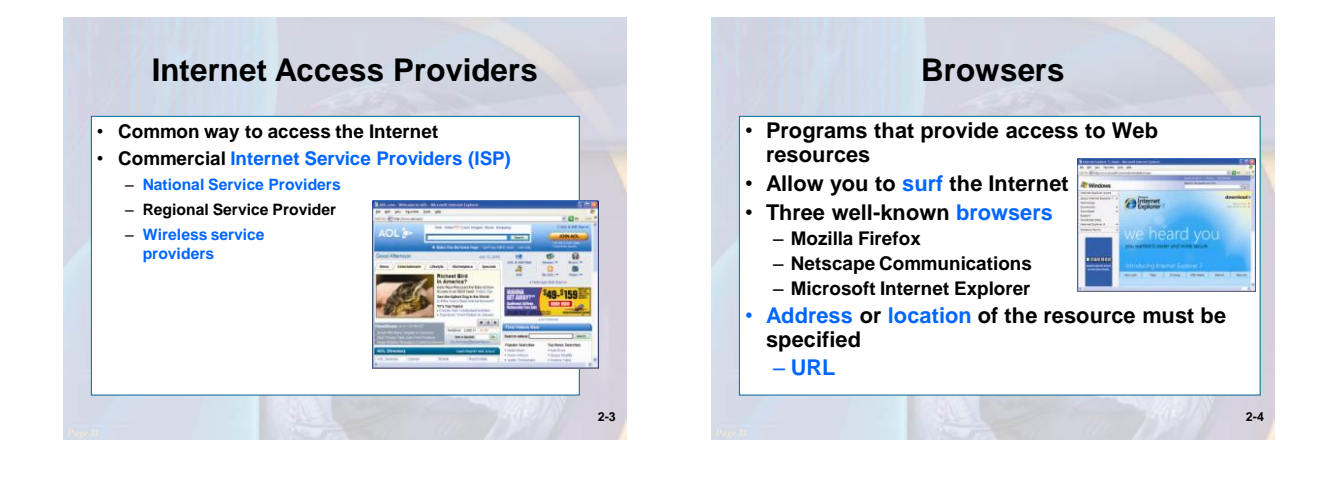

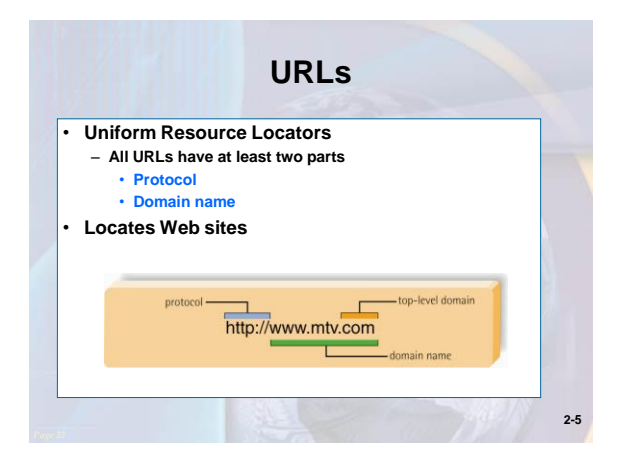

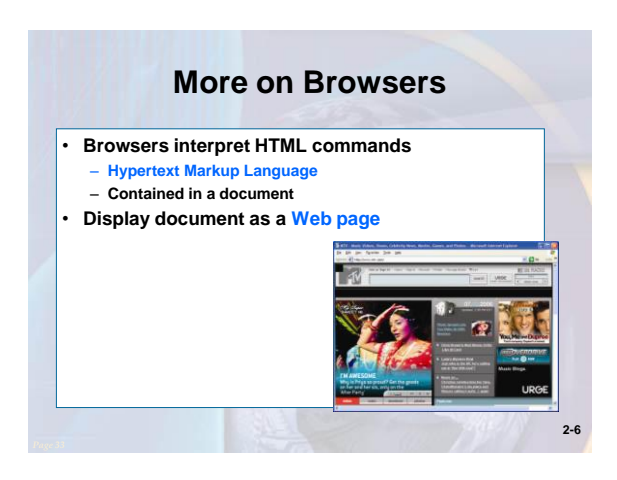

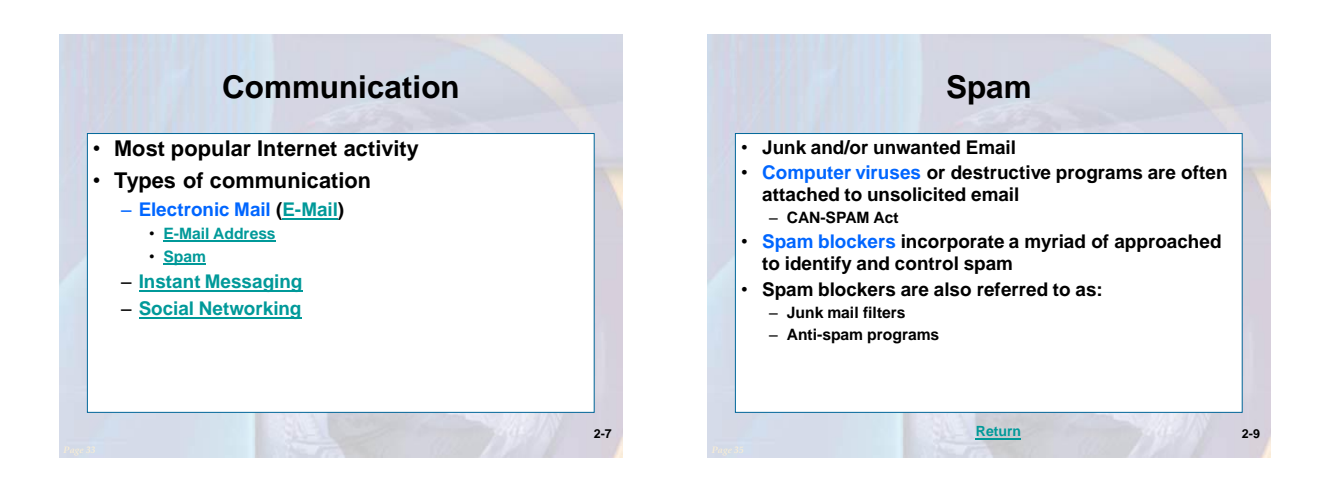

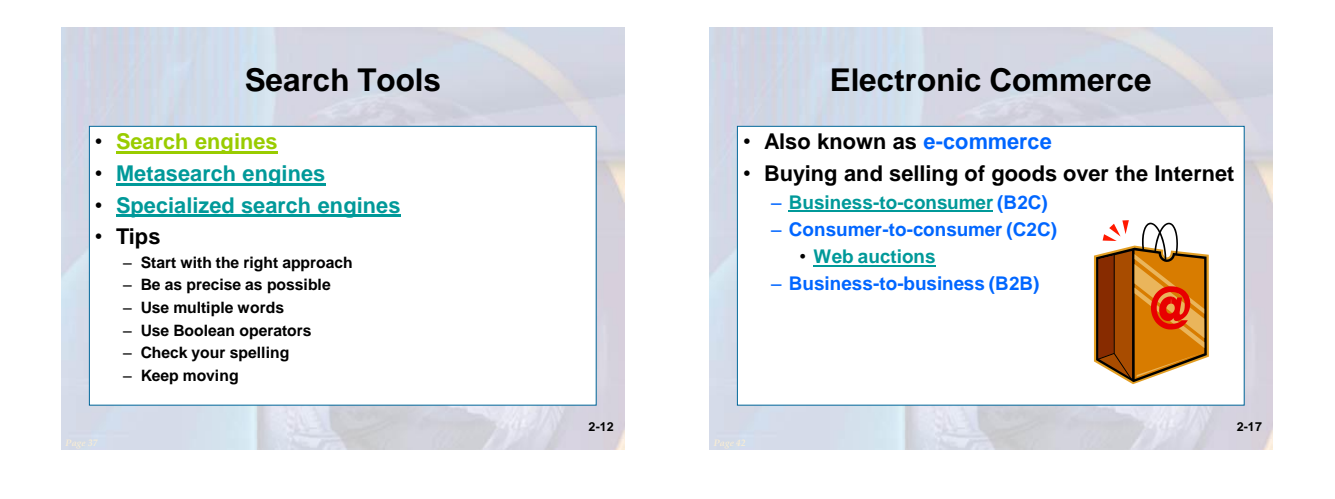

<span id="page-1-0"></span>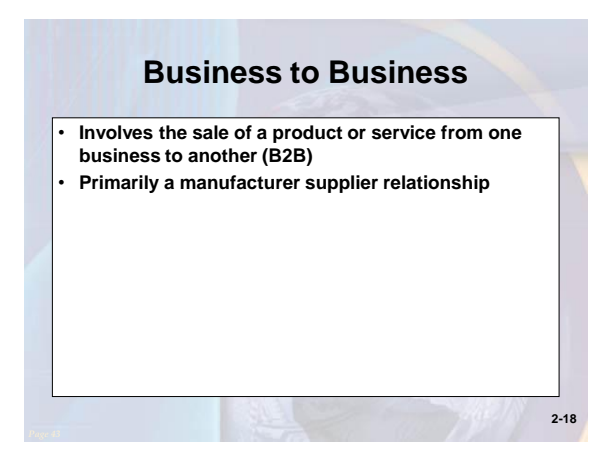

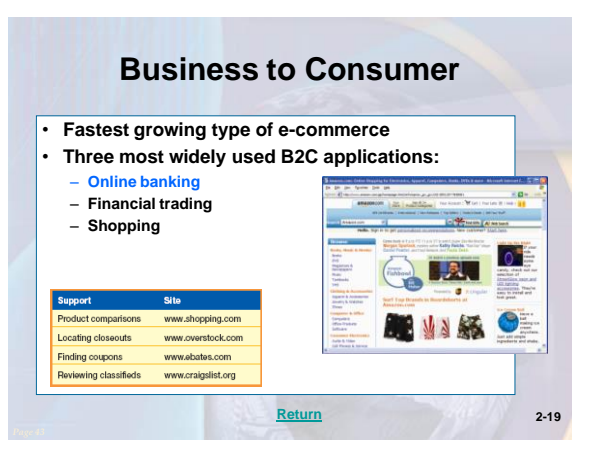

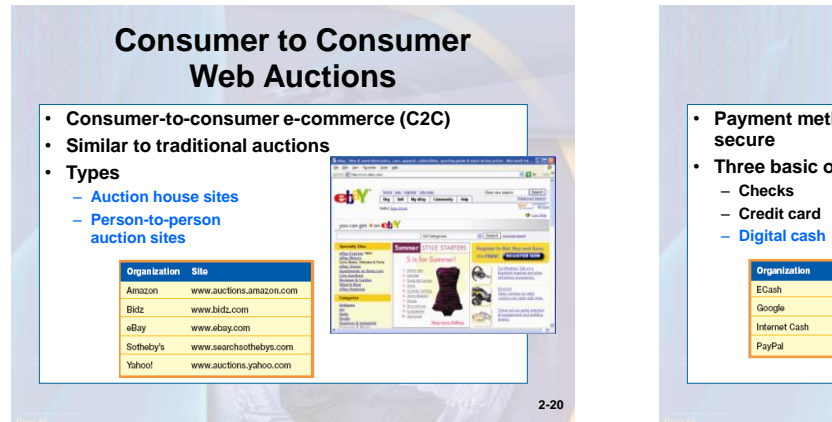

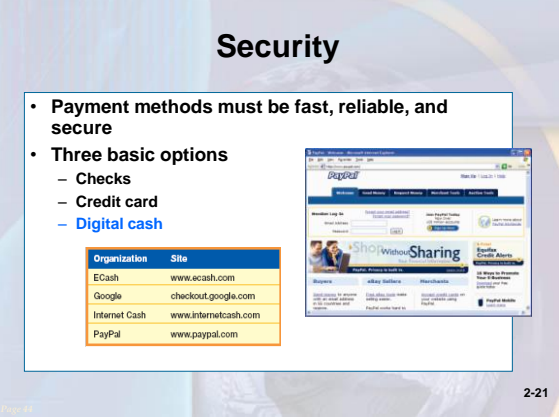

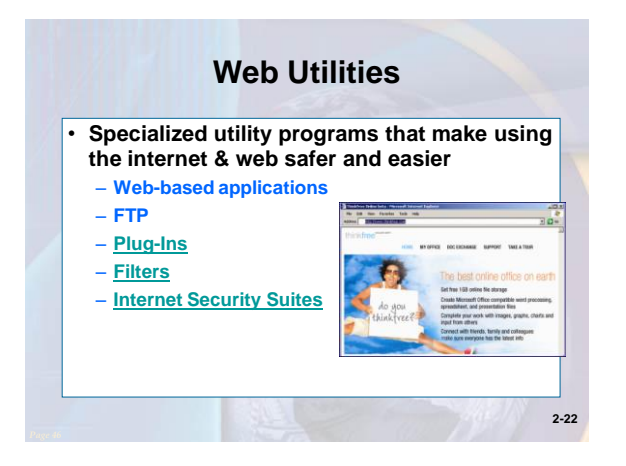

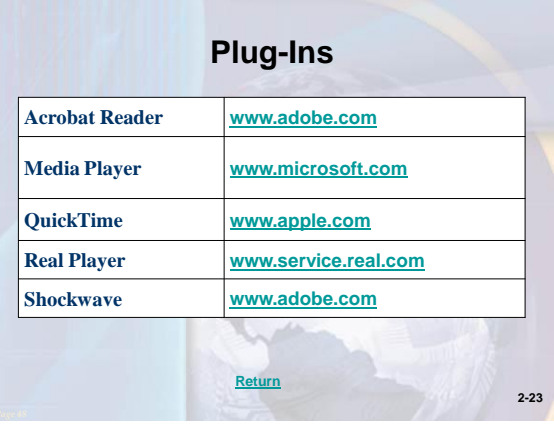

<span id="page-2-0"></span>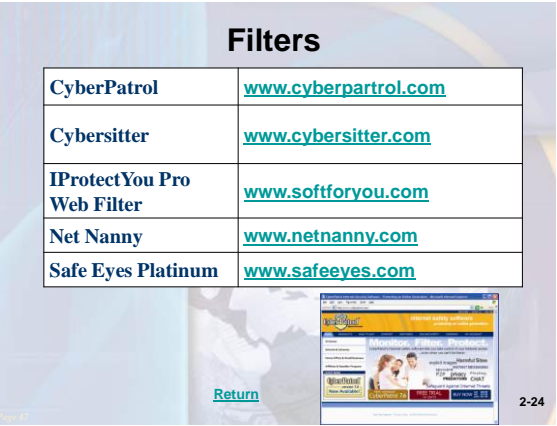

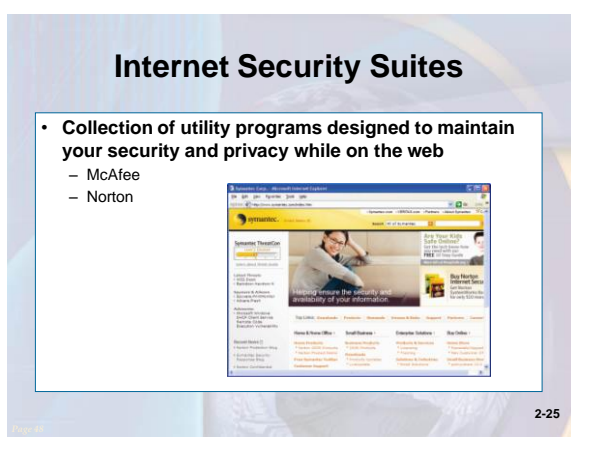

## **A Look to the Future Homes of Tomorrow**

- **"Smart" appliances in homes will have their own Web page**
- **Refrigerators will be able to manage their inventory and automatically order to re-TEX supply**
- **Internet cameras, wireless technologies, & high-speed internet will allow you to virtually monitor your home while on travel**
- **Downsides?**

**2-26**

## • **Discuss the uses of the Internet. Which activities have you participated in? Which one do you think is the most popular?** • **Explain the differences between the three types of providers. Discussion Questions**

• **Describe the different types of search engines. Give an example of the type of search each engine is best for.**

**2-27**